## **Using the Machine**

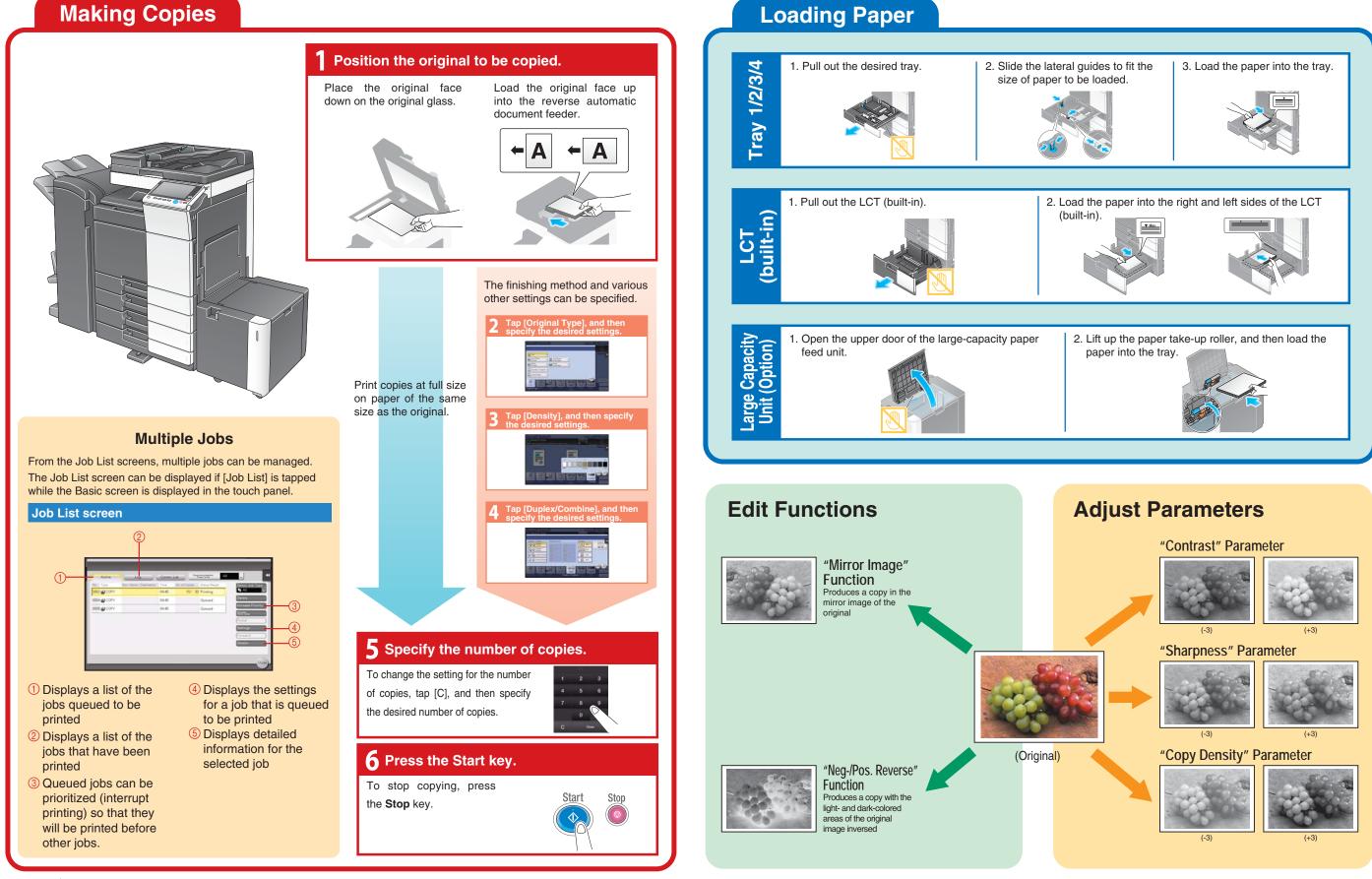

**bizhub** 368/308

For more detailed operating procedures and instructions, refer to the User's Guide.

The images that are provided are print samples. They may slightly differ in color with actual copies.

A9HJ-9565PO-00